# Vam to Blender to Vam

Version 1.0 by Juno 28/12/2020

Thanks for taking the time to read this guide. It is written in the hopes someone with zero knowledge can export models from VAM out to blender for sculpting and then create a morph of the sculpt for VAM.

This really opens up the door for character creation as there is only so far the slider game can take you. I found it lots easier to get my head around sculpting trying to make modifications to my existing models rather than trying to do things from scratch, my attempts to do this were a disaster.

This guide would not be possible without MalMorality's Blender sculpting guide available on the hub here:

#### https://hub.virtamate.com/resources/how-to-use-blender-to-sculpt.2302/

For the most part the steps are the same as MalMorality's guide with changes to allow this to work.

Special thanks go to CuteSvetlana for beta testing this guide.

Now onto the guide.

#### In VAM

Open a scene and load the model you want to export to blender and then open the person menus

|                                                   |                                                                                                    | 1                                                                                                    |           |                   |      |
|---------------------------------------------------|----------------------------------------------------------------------------------------------------|----------------------------------------------------------------------------------------------------|-----------|-------------------|------|
|                                                   | FPS-126-19 User Preferences                                                                                         | ×                                                                                                    |           |                   |      |
|                                                   | Performance Navigation VR 1 VR 2 Misc Security                                                                      | A CO. CO. CO.                                                                                                    | PP        |                   |      |
|                                                   | Quick Quality Settings                                                                                              | all the second second s |           |                   |      |
|                                                   | Uitra Low Mid Uitra 🗸 Custom<br>Low High Max                                                                        | The second second                                                                                                    | And And   |                   |      |
| Scene<br>Audio                                    | Render Scale 2.00                                                                                                   | ALL DECEMBER OF                                                                                                    |           | and the second    |      |
| Scene<br>Misc                                     |                                                                                                    |                                                                                                    | 1         | COLUMN TWO IS NOT | 1000 |
| Scene<br>Animation                                | ✓ Mirrored Surfaces Enable ✓ Soft Body Physics                                                                      | The All Property of the                                                                                                    |           |                   |      |
| Scene<br>Add Atom                                 | Shader High Physics Rate 45 HZ                                                                                      | The second second                                                                                                    |           |                   |      |
| Scene<br>Lighting                                 | MSAA<br>Level 8X: Update Cap                                                                                        | The second second                                                                                                    |           |                   |      |
| Scene<br>Plugins                                  | Pixel Light 6 Desktop Vsync<br>Count Smooth                                                                         | CT ALL ALL                                                                                                    | 1 million |                   |      |
| Scene Plugin<br>Presets                           | Passes 4                                                                                                    | 2 To Base Frank                                                                                                    | AFT       |                   |      |
| Session<br>Plugins                                | Glow Effects High Process High<br>Phority Caching (very fast texture load times at cost to disk space)              |                                                                                                    |           |                   |      |
| Session Plugin<br>Presets                         | ✓ Use Caching Clear Cache Used Space: 124.39GB                                                                      | Contraction of the second second                                                                                                    |           |                   |      |
| Select                                            | Location: G:Wirta\GPUCache<br>Change Location Réset To Default                                                      |                                                                                                    |           |                   |      |
| Navigation                                        | Performance Monitor                                                                                                 |                                                                                                    | 12        |                   |      |
| Preferences                                       | Reset All Settings To Default                                                                                       |                                                                                                    |           |                   |      |
| (Open/Save)                                       |                                                                                                    |                                                                                                    |           |                   |      |
|                                                   |                                                                                                    |                                                                                                    |           |                   |      |
| Cycle Select Person<br>Atoms (Key Shortcut:<br>N) | Version: 1.20.1.5 Freeze Motion/Sound Click for more options                                                        |                                                                                                    |           |                   |      |
| 1                                                 | Play Mode (P) Edit Mode (E)                                                                                         |                                                                                                    |           |                   |      |
| Une F1 Kay T2<br>Toggie DiscBar                   | Toggie Mouse Toggie Focus Reset Highlighted (C to Cycle Stack<br>UT(U) Look (Tac) Targets (T) Seetted (F) Focus (R) | Contraction of the local data and the local data and the local data an |           |                   |      |

Set default scale, reset pose then click the export obj button

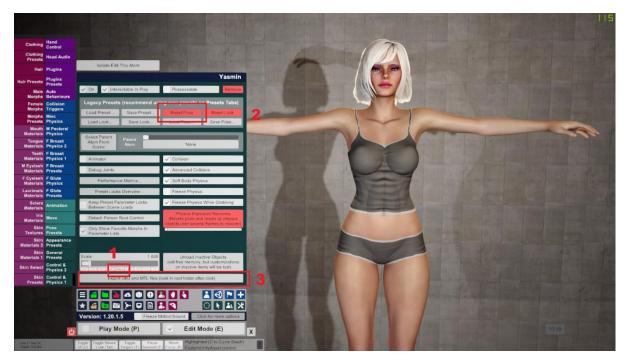

# In Daz Studio

File -> Import

|                                                                                                    |                                                                                                    | U .                             |
|----------------------------------------------------------------------------------------------------|----------------------------------------------------------------------------------------------------|---------------------------------|
| <mark>Ele E</mark> d <u>C</u> reate Tools <u>R</u> ender C <u>o</u> nnect <u>W</u> indow <u>H</u> elp                                                                                                    |                                                                                                    |                                 |
| CE144 2 10 10                                                                                                    | ™™™™™™™™™™™™™™™™™™™™™™™™™™™™™™™™™™™™™™                                                                                                    | 🚖 K? 🕐                          |
| Gen Ctri+0                                                                                                    |                                                                                                    |                                 |
| Open Recent                                                                                                    | ispe none                                                                                                    |                                 |
| Merge                                                                                                    | 🔍 🖽 Perspective View 🔹 🖄                                                                                                    |                                 |
| Save Ctri+S a : A to Z 🔻                                                                                                    | 4                                                                                                    |                                 |
| Save As  A Save 1 art Draw re Are My Files? (a)                                                                                                    |                                                                                                    |                                 |
| Save Last Draw Te Are My Files?                                                                                                    |                                                                                                    |                                 |
| a a a a a a a a a a a a a a a a a a a                                                                                                    | e en el 19                                                                                                    |                                 |
| In the selection from International International Internat |                                                                                                    |                                 |
| D. Front 3                                                                                                    |                                                                                                    |                                 |
| Send to Bryce Double-click a file to d it.                                                                                                    | u de la construcción de la construcción de la const |                                 |
| Send to Hexagon FE: You may need to                                                                                                    | The The Second Second Sec                                                                                                    |                                 |
| Exit Ctri+Q ar your keyword filter                                                                                                    | 🖹 Saket an tan. 🔹 🔉                                                                                                    |                                 |
| ▶ Render-Settings to see results.                                                                                                    | Beket an item. V                                                                                                    |                                 |
| Scene Builder     Scenes                                                                                                    |                                                                                                    | hat do I do?                    |
| Scenes     Wardrobe                                                                                                    |                                                                                                    |                                 |
| Video: Files                                                                                                    |                                                                                                    |                                 |
| Sec. 1997                                                                                                    |                                                                                                    |                                 |
| Video: Products                                                                                                    |                                                                                                    |                                 |
|                                                                                                    |                                                                                                    |                                 |
| Filter By Context                                                                                                    |                                                                                                    | 2. Select a<br>property group   |
| 2                                                                                                    |                                                                                                    |                                 |
| Tips into Tags                                                                                                    |                                                                                                    | the left and<br>then adjust the |
|                                                                                                    |                                                                                                    |                                 |
| Tip 1 - By default, everything displayed in the "Smart Content" pane is filtered by its                                                                                                    |                                                                                                    |                                 |
| compatibility with what is selected in the scene. If                                                                                                    |                                                                                                    |                                 |
| you want to see all of your content (unfiltered)                                                                                                    |                                                                                                    |                                 |
| or uncheck the "Filter By Context" option.                                                                                                    |                                                                                                    |                                 |
| 1                                                                                                    |                                                                                                    |                                 |
| (Click arrows to see more tips)                                                                                                    |                                                                                                    | deo: Parameters                 |
| Video: Smart Content > Files                                                                                                    |                                                                                                    |                                 |
| Video: Smart Content > Products                                                                                                    | 2 Show Sub tems                                                                                                    |                                 |
|                                                                                                    |                                                                                                    |                                 |
| aniMate Lite Timeline                                                                                                    |                                                                                                    |                                 |
| Import an existing file                                                                                                    | Select a Lesson_ 🗸 🖬 🖬 🖓 🖓                                                                                                    |                                 |
|                                                                                                    |                                                                                                    |                                 |

Select the obj file exported from Vam – this will be in the root folder of your vam install – Use the obj with the \_skinned affix.

| DAZ Studio 4.14 Pro                          |                                                                            |                                                                                                    |                               |                                                                                                    |                          |                     | - a ×                              |
|----------------------------------------------|----------------------------------------------------------------------------|----------------------------------------------------------------------------------------------------|-------------------------------|----------------------------------------------------------------------------------------------------|--------------------------|---------------------|------------------------------------|
| <u>File Edit Create Tools</u>                | Render Connect Window Help                                                 |                                                                                                    | 100 100-c1 00000000           | - 2000 - 100 - 100 - 1000 - 1000                                                                                                    |                          | 1952 - 936 - 555 at |                                    |
| 🗅 🍙 🖀 🖥                                      | B B B M C                                                                  | *** ** ** ** ** *** ***                                                                                                    | •*≎ 🗉 🖷 🕀                     | ା 🗟 📽 ରି 🖨 🗗                                                                                                    | P 🛸 🕅 🐗 🌋 🖬 🖙            | e 61 61             | 🚖 ५? 🕐                             |
| Files Products                               | Login 🗎                                                                    | Viewport Render Library                                                                                                    |                               |                                                                                                    |                          | Type: None          |                                    |
| The Selection                                | D Enter text to filter by 0-0                                              |                                                                                                    |                               |                                                                                                    | 🔘 🚊 Perspective View 👻 🎽 | 13                  |                                    |
| All Files                                    | Sort by Name : A to Z                                                      |                                                                                                    |                               |                                                                                                    | ·                        |                     |                                    |
| ► Accessories                                |                                                                            |                                                                                                    |                               |                                                                                                    |                          | 2                   |                                    |
| ► Anatomy                                    | Where Are My Files?                                                        |                                                                                                    |                               |                                                                                                    |                          | * <u>8</u>          |                                    |
| ► Cameras                                    | 3                                                                          |                                                                                                    |                               |                                                                                                    | 🦕 👘 👘 🖉                  |                     |                                    |
| ► Environments                               |                                                                            | land and the second second sec |                               |                                                                                                    |                          | 5 5                 |                                    |
| ► Figures                                    | 1. Make a selection from                                                   | 16:9                                                                                                    |                               |                                                                                                    |                          | 1 8                 |                                    |
| ► Hair                                       | me ien.                                                                    |                                                                                                    |                               |                                                                                                    | 1                        |                     |                                    |
| ► Lights                                     | 2. Double-click a file to                                                  |                                                                                                    |                               |                                                                                                    |                          | Ê                   |                                    |
| ► Materials                                  | load it.                                                                   | Contraction of the Owner of the Owner of the |                               |                                                                                                    |                          |                     | -                                  |
| ► Props                                      | NOTE: You may need to                                                      |                                                                                                    | DS OBJ Import Options         |                                                                                                    |                          | Tps                 |                                    |
| ► Ready to Render                            | clear your keyword filter                                                  |                                                                                                    | By OBJ Import Options         | <u> </u>                                                                                                    |                          | Select an item 👻    |                                    |
| Render-Settings     Scene Builder            | ib see results.                                                            |                                                                                                    | Presets                       |                                                                                                    |                          |                     |                                    |
| Scenes                                       |                                                                            |                                                                                                    | Contract of the latence       |                                                                                                    |                          | 5                   | What do I do?                      |
| <ul> <li>Scenes</li> <li>Wardrobe</li> </ul> |                                                                            |                                                                                                    |                               | Sav Preset                                                                                                    |                          | Ē                   |                                    |
| P vrardrode                                  | Video: Files                                                               |                                                                                                    |                               |                                                                                                    |                          |                     |                                    |
|                                              | \$\$                                                                       |                                                                                                    |                               |                                                                                                    |                          |                     |                                    |
|                                              | Video: Products                                                            |                                                                                                    |                               | Depth (Z):                                                                                                    |                          |                     |                                    |
|                                              |                                                                            |                                                                                                    |                               | • Z •                                                                                                    |                          | Ē                   |                                    |
|                                              |                                                                            |                                                                                                    |                               | 2 Dire Invert Positive Dire                                                                                                    |                          | 5                   |                                    |
| Silter By Context                            | 8                                                                          |                                                                                                    | Rez Cinema 4D (1 unit = 1m)   | Read Surfaces                                                                                                    |                          |                     | property group<br>from the list on |
| Tps Info Tags                                | S S                                                                        |                                                                                                    | Rei DAZ Studio (1 unit + 1cm) | Read Material Library                                                                                                    |                          | 6                   | the left and                       |
|                                              | 9                                                                          |                                                                                                    | Rey Hexagon (1 unit = 1cm)    |                                                                                                    |                          | 2                   |                                    |
| Tip 1 - By defau                             | It, everything displayed in the                                            |                                                                                                    | Ret Lightwave (1 unit = 1m)   |                                                                                                    |                          |                     |                                    |
|                                              | r pane is filtered by its                                                  |                                                                                                    |                               |                                                                                                    |                          | 808                 |                                    |
|                                              | ith what is selected in the scene. If a label of your content (unfiltered) |                                                                                                    |                               |                                                                                                    |                          |                     |                                    |
| make sure that                               | nothing is selected in the scene 🛛 🗟                                       |                                                                                                    | Poser (1 unit = 8ft)          |                                                                                                    |                          |                     |                                    |
| or uncheck the                               | "Filter By Context" option.                                                |                                                                                                    | (2)                           | An ept Cancel                                                                                                    |                          |                     | 5ŵ                                 |
|                                              | en en en en en en en en en en en en en e                                   |                                                                                                    | XSI (1 unit = 2.5cm)          | And and a second descent descent des |                          |                     |                                    |
| (Click am                                    | ows to see more tips) 🥂 🗧 🥳                                                |                                                                                                    |                               |                                                                                                    |                          |                     | Video: Parameters                  |
| No. Ve                                       |                                                                            |                                                                                                    |                               |                                                                                                    |                          |                     |                                    |
| siii Video                                   | r: Smart Content > Products                                                |                                                                                                    |                               |                                                                                                    |                          | 🖉 💆 Show Sub Items  |                                    |
|                                              |                                                                            |                                                                                                    |                               |                                                                                                    |                          | Tps                 |                                    |
| aniMate Lite                                 | neline                                                                     |                                                                                                    |                               |                                                                                                    |                          |                     | E                                  |
|                                              |                                                                            |                                                                                                    |                               |                                                                                                    | Select a Les             | son_                | 100000000                          |
|                                              |                                                                            |                                                                                                    |                               |                                                                                                    |                          |                     |                                    |

Select the Poser option from the drop down in the obj import dialog

# Accept and import the obj

| DAZ Studio 4.14 Pro    |                                                                  |                         |                           |                                    |          |                     |                    | - a ×                           |
|------------------------|------------------------------------------------------------------|-------------------------|---------------------------|------------------------------------|----------|---------------------|--------------------|---------------------------------|
| File Edit Create Tools | Render Connect Window Help                                       |                         |                           |                                    |          |                     |                    |                                 |
| D 🍙 🖀 🖬                | 1 B B A C                                                        | *** ** ** ** **         | • *o E                    | ⊕ & @° O°                          | 🕂 🗗 🕆 🕅  | 🐗 🌋 🖬 🖙 e           | 6 6 6              | 🚖 к? 🕐                          |
| Files Products         | Logn 🗎                                                           | Viewport Render Library |                           |                                    |          |                     | Type: None         |                                 |
| The No Selection       | D Enter fext to filter by                                        |                         |                           |                                    | 0 🔳      | erspective View 👻 🛬 | 3                  |                                 |
| All Files              | Sort by Name : A to Z                                            |                         |                           |                                    |          | ب                   |                    |                                 |
| ► Accessories          |                                                                  |                         |                           |                                    |          |                     | 2                  |                                 |
| ► Anatomy              | Where Are My Files?                                              |                         |                           |                                    |          |                     | Sce                |                                 |
| ▶ Cameras              |                                                                  |                         |                           |                                    |          | ام 🔰 📷 🕐            |                    |                                 |
| ► Environments         | -                                                                |                         |                           |                                    |          |                     | 6                  |                                 |
| ▶ Figures              | ំ 1. Make a selection from 🚊                                     | 16:9                    |                           |                                    |          |                     | Ther               |                                 |
| ▶ Hair                 | the left.                                                        |                         |                           |                                    |          | 0                   | LO I               |                                 |
| ► Lights               | 2. Double-click a file to                                        |                         |                           |                                    |          |                     | E.                 |                                 |
| ► Materials            | load it.                                                         |                         |                           |                                    |          |                     |                    |                                 |
| ▶ Props                | NOTE: You may need to                                            |                         |                           |                                    |          | 1 1 1               | Tps                |                                 |
| Ready to Render        | clear your keyword filter                                        |                         | OBJ Import Options        |                                    |          |                     | Select an item     |                                 |
| ▶ Render-Settings      | to see results.                                                  |                         | Presets                   |                                    | 7-1-     |                     | Select an Item V   |                                 |
| ► Scene Builder        |                                                                  |                         | Convert To DAZ Studio     |                                    |          |                     | ę                  | What do I do?                   |
| ► Scenes               |                                                                  |                         |                           |                                    |          |                     | ter (              |                                 |
| ► Wardrobe             | Video: Files                                                     |                         |                           |                                    | 384 55   |                     | ic ic              |                                 |
|                        | Video: Files                                                     |                         |                           |                                    |          | $\uparrow$          | <b>C</b>           |                                 |
|                        | Video: Products                                                  |                         |                           |                                    |          | $7 \rightarrow 1$   |                    |                                 |
|                        | 9                                                                |                         |                           |                                    |          | /                   |                    | something in                    |
|                        |                                                                  |                         | Invert Positive Dire 📰 Im | ert Positive Dire 📃 Invert Positiv |          |                     |                    | 2. Select a                     |
| Filter By Context      |                                                                  |                         | Read UV Coordinates       | Kead Surfaces                      |          |                     |                    | property group                  |
| and see house          | ¥                                                                |                         | Read Faces                | Read Material Library              |          |                     |                    | from the list on                |
| Tips Info Tags         | 8                                                                |                         | Read Polyines             |                                    |          | 24 H - 2            |                    | the left and<br>then adjust the |
| The Distance           |                                                                  |                         | Read Groups               |                                    |          |                     |                    |                                 |
|                        | It, everything displayed in the """<br>" pane is filtered by its |                         |                           |                                    |          |                     |                    |                                 |
| compatibility wi       |                                                                  |                         |                           |                                    |          |                     |                    |                                 |
| you want to see        | all of your content (unfiltered)                                 |                         |                           |                                    |          |                     |                    |                                 |
|                        | "Filter By Context" option.                                      |                         |                           |                                    |          |                     |                    |                                 |
|                        | ¥                                                                |                         | 0                         |                                    | ncel     |                     |                    |                                 |
| (Cick arro             | ows to see more tips) 💦 🔍 🤿                                      |                         |                           | Click to accep thi                 | s dialog |                     |                    |                                 |
|                        | eo: Smart Content > Files                                        |                         |                           |                                    |          |                     |                    |                                 |
| Vid Vid                | eo. Smart coment o Files                                         |                         |                           |                                    |          |                     | 💈 🎻 Show Sub Items |                                 |
| Video                  | r. Smart Content > Products                                      |                         |                           |                                    |          |                     | 2                  |                                 |
|                        |                                                                  |                         |                           |                                    |          |                     | Tps                |                                 |
| aniMate Lite           | neline                                                           |                         |                           |                                    |          |                     |                    | <u>}</u>                        |
|                        |                                                                  |                         |                           |                                    |          |                     |                    |                                 |
|                        |                                                                  |                         |                           |                                    |          |                     |                    |                                 |

# Select the model from the drop down

# File -> Export

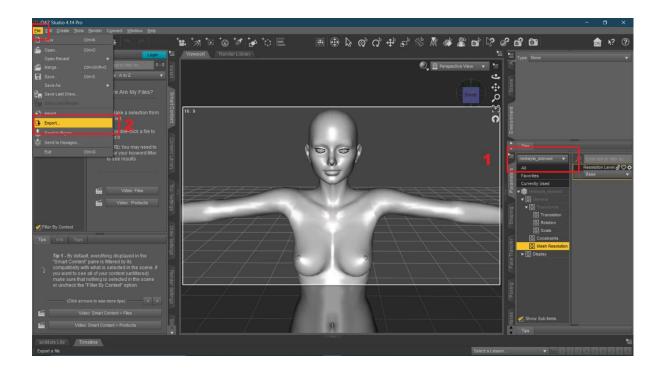

Name and save out as obj

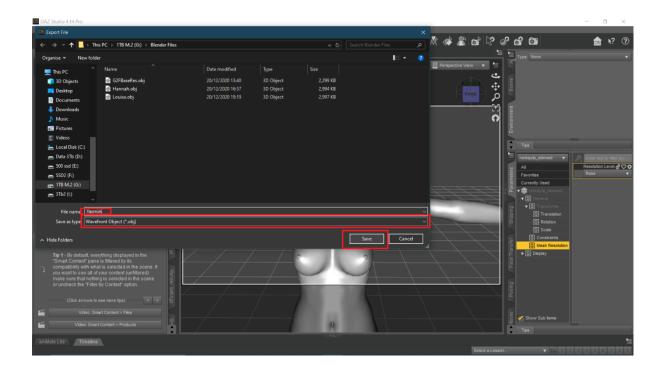

Select the Poser option from the drop down and Accept

| DAZ Studio 4.14 Pro                                                 | Render Connect Window Help                                                                                                    |                       |                                                                                                    |                                                                     |             |                   |                                                                                                    | - a ×                                                 |
|---------------------------------------------------------------------|----------------------------------------------------------------------------------------------------|-----------------------|----------------------------------------------------------------------------------------------------|---------------------------------------------------------------------|-------------|-------------------|----------------------------------------------------------------------------------------------------|-------------------------------------------------------|
|                                                                     |                                                                                                    | ********************* | tol⊑ ⊞                                                                                                    | ക്ത്റ് 🕂                                                            | ° - 1 ≤     |                   | ൺ ത                                                                                                    | 🚖 K? 🕐                                                |
| Files Products                                                      | Login                                                                                                    |                       |                                                                                                    | · · · · · · · · · · · · · · · · · · ·                               | ц- »о м «   |                   | Type: None                                                                                                    |                                                       |
| Vel no conenco V<br>All Files<br>> Animations<br>> Utilities        | C Enter text to filter by 0 - 0<br>Sort by Name : A to Z •                                                                                                    |                       |                                                                                                    |                                                                     | 🔍 🖽 Perspei | ctive View I unos | . y per                                                                                                    |                                                       |
| P Oliminua                                                          |                                                                                                    |                       | DS OBJ Export Options                                                                                                    |                                                                     |             |                   |                                                                                                    |                                                       |
|                                                                     | 1. Make a selection from the left.                                                                                                    | 16:9                  | Presets<br>Convert From DIA? Rhutin<br>To: Poser (1 unit = 8R)<br>Scatt: Custom                                                                                                    |                                                                     | 0.410105] % |                   |                                                                                                    |                                                       |
|                                                                     | NOTE: You may need to<br>clear your keyword filter<br>to see results.                                                                                                    |                       | Axis t         30S MAX (1 unit = 1m)           Lateral         Blender (1 unit = 50cm)           X         Bryce (1 unit = 6R)           Inv         Cararra (1 onit = 1n)           V         Inv         Cararra (1 onit = 1n)           V         Inv         Cararra (1 onit = 1m)           V         Inv         Cararra (1 onit = 1m)           V         Inv         Carara (1 onit = 1m) | Depth (Z):<br>v Z<br>osilive Direction I Invert Posili<br>r Objects |             | ameters           | Tips<br>renkayla_skinned v<br>All<br>Favorites<br>Currently Used                                                                  | C Enter text to Titlet by<br>Resolution Level<br>Base |
|                                                                     | Video: Files<br>See Video: Products                                                                                                    |                       | Rer Hexagon (1 unit = 1 cm)<br>Tric Lightwave (1 unit = 1 cm)<br>Win Maya (1 unit = 1 cm)<br>Col Minai (1 unit = 1 m)                                                                                                    | e Groups<br>Use Node Name(s)<br>e Surfaces                          |             | Chapter Chapter   | <ul> <li>♥ (C) General</li> <li>♥ (C) General</li> <li>♥ (C) Transforms</li> <li>(C) Translation</li> <li>(C) Rotation</li> </ul> |                                                       |
| Filter By Context                                                   | Draw Set                                                                                                    | $\angle =$            | V n         Poser (1 unt = 8ft)           V n         Gree (1 ons = 100m)           V N         XSI (1 unt = 2.5cm)                                                                                                    | te Mat hal Library<br>te Paths Containing Spaces                    |             |                   | Scale     Constraints     Mesh Resolution                                                                                         |                                                       |
| "Smart Conten<br>compatibility w<br>you want to se<br>make sure tha | ult, everything displayed in the<br>It pane is filtered by its<br>itth what is selected in the scene. If<br>e all of your content (unfiltered)<br>it nothing is selected in the scene<br>"Filter By Context" option. |                       | When Hide bo                                                                                                    | Rridual Settings <<                                                 | 2           | Gâng Face Trân    | ▶ ③ Display                                                                                                    |                                                       |
| —— (Click an                                                        | rows to see more tips)                                                                                                    |                       | 1 1                                                                                                    |                                                                     |             |                   |                                                                                                    |                                                       |
|                                                                     | deo: Smart Content > Files                                                                                                    |                       |                                                                                                    |                                                                     |             |                   | on Show Sub items                                                                                                    |                                                       |
| 110 Vide                                                            | o: Smart Content > Products                                                                                                    |                       |                                                                                                    | 9                                                                   |             |                   |                                                                                                    | -                                                     |
| aniMate Lite                                                        | meline                                                                                                    |                       |                                                                                                    |                                                                     |             |                   |                                                                                                    |                                                       |
|                                                                     |                                                                                                    |                       |                                                                                                    |                                                                     |             |                   |                                                                                                    |                                                       |

We are done in Daz for now but leave it open, we will be back.

 • Production
 • Production
 • Production
 • Production
 • Production
 • Production
 • Production
 • Production
 • Production
 • Production
 • Production
 • Production
 • Production
 • Production
 • Production
 • Production
 • Production
 • Production
 • Production
 • Production
 • Production
 • Production
 • Production
 • Production
 • Production
 • Production
 • Production
 • Production
 • Production
 • Production
 • Production
 • Production
 • Production
 • Production
 • Production
 • Production
 • Production
 • Production
 • Production
 • Production
 • Production
 • Production
 • Production
 • Production
 • Production
 • Production
 • Production
 • Production
 • Production
 • Production
 • Production
 • Production
 • Production
 • Production
 • Production
 • Production
 • Production
 • Production
 • Production
 • Production
 • Production
 • Production
 • Production
 • Production
 • Production
 • Production
 • Production
 • Production
 • Production
 • Production
 • Production
 • Production
 <td

Open Blender and open a general scene

# File -> Import -> Wavefront (obj)

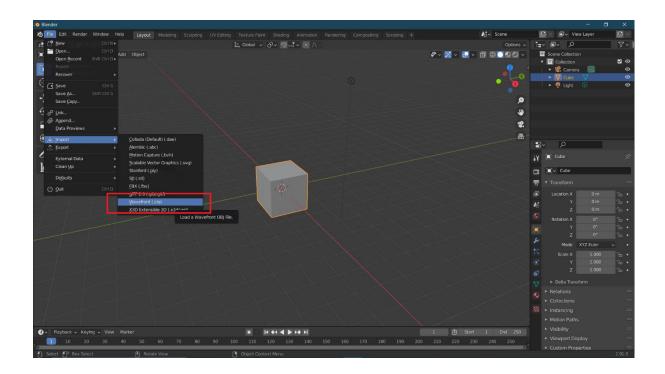

Navigate to the obj exported from daz previously and highlight it

Change geometry options to 'Keep Vert Order'

Check the Poly Groups option

Click import Obj

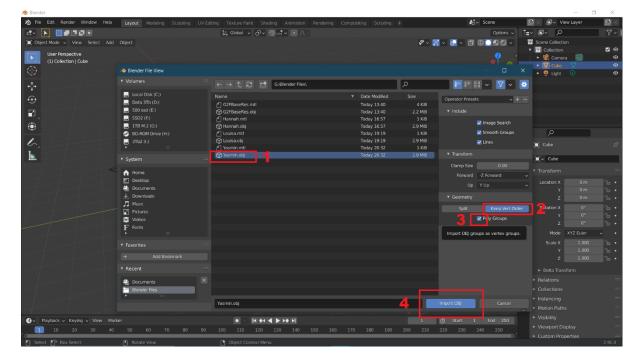

Ctrl + I to select the default cube and press delete or x and click to remove it leaving only the newly imported model

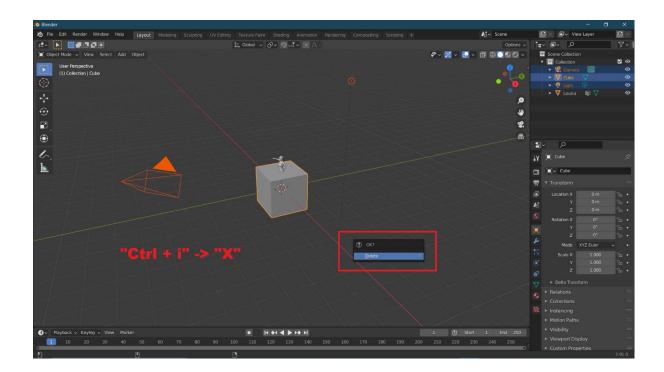

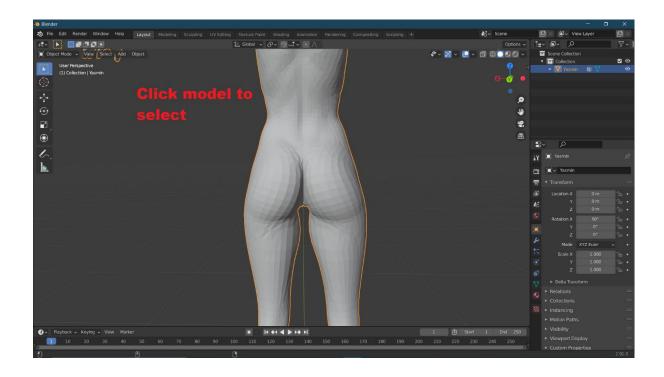

#### Enter sculpt mode

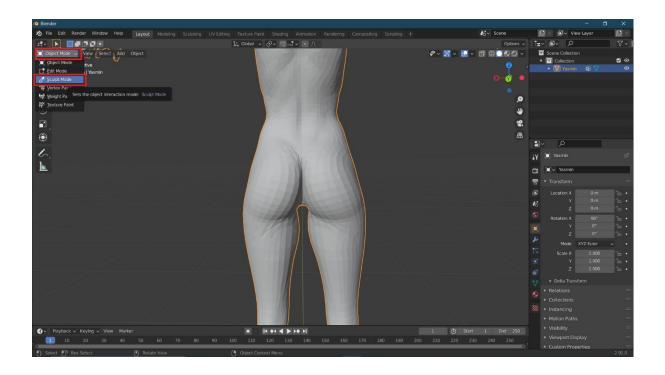

Here is when you do your sculpting, I cannot help much here as this is day 2 of blender for me but YouTube has many videos covering every level of blender. This guide does a nice job of demonstrating the tools available.

### https://www.youtube.com/watch?v=L3XtAFUWNuk

What I do know is you do not want to mess with the mesh. Using tools that add to or subtract from the mesh topology like the snake hook or using dynatop will require a different workflow to get back to vam which will require a whole other guide and potentially other software too. I have not gotten this far.

This low resolution mesh is the only real drawback of this method, this is more than enough for making adjustments to proportions and lines on a body and face but we are not going to be able to do much fine detail work.

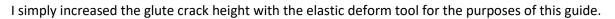

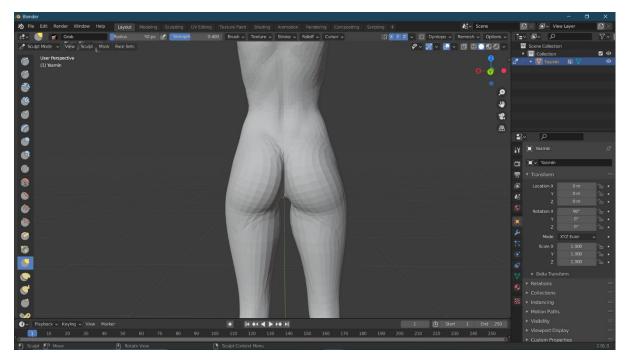

File -> Export -> Wavefront (Obj)

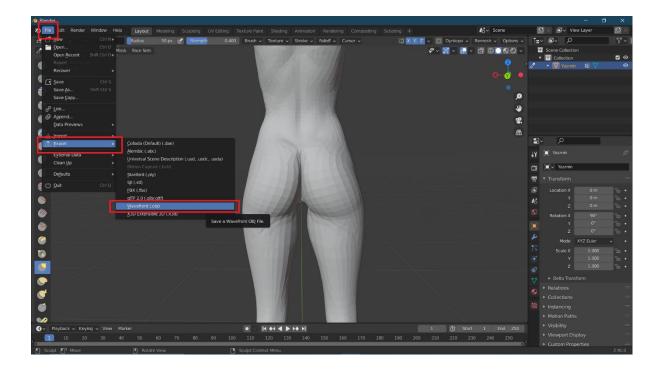

In the export dialog check the 'limit to selection only' option

| File Edit Render Window Hel<br>- 🚫 🍟 Grab | Radius 50 px 🖉 Strength | UV Editing Texture Paint Shading Animation Rende<br>0.400 Brush v Texture v Stroke v Falloff v                                                                                                    |                                                 | byntopo → Remesh → Options →  | EX III v View Layer [<br>Ex III v D |
|-------------------------------------------|-------------------------|----------------------------------------------------------------------------------------------------|-------------------------------------------------|-------------------------------|-------------------------------------|
| Sculpt Mode v View Sculpt M               |                         |                                                                                                    |                                                 | × 0 × ⊡ ⊕ 000 ×               | Scene Collection                    |
| aratic more                               |                         |                                                                                                    |                                                 |                               | ▼                                   |
| User Perspective                          |                         |                                                                                                    |                                                 | 🥹 😋                           | Yasmin 🛍 🔽                          |
| (1) Yasmin                                |                         |                                                                                                    |                                                 |                               |                                     |
|                                           | 🔌 Blender File View     |                                                                                                    |                                                 |                               |                                     |
|                                           |                         |                                                                                                    | sl A                                            |                               |                                     |
|                                           |                         | $\leftarrow \rightarrow \uparrow \uparrow \uparrow \downarrow \uparrow \downarrow \uparrow \downarrow \uparrow \downarrow \uparrow \downarrow \downarrow \downarrow \downarrow \downarrow \downarrow \downarrow \downarrow$ | si U                                            |                               | *                                   |
|                                           | 🔜 Local Disk (C:)       | Name                                                                                                    | <ul> <li>Date Modified</li> <li>Size</li> </ul> | Operator Presets v +          |                                     |
|                                           | Data 3Tb (D:)           | Unrespy                                                                                                    |                                                 | operator Presets V P          |                                     |
|                                           | 500 ssd (E:)            | Custom Office Templates                                                                                                    | 03 Nov 2020 12:52                               |                               |                                     |
|                                           | 🔜 SSD2 (F:)             | CyberLink                                                                                                    | 02 Oct 2020 11:08                               |                               |                                     |
|                                           | 🔜 1TB M.2 (G:)          | Dash                                                                                                    | 18 Jan 2020 19:58                               | Limit to 🔽 Selection Only     |                                     |
|                                           | BD-ROM Drive (H:)       | DAZ 3D                                                                                                    | 26 Mar 2020 13:36                               | Objects control of control of | م<br>ا                              |
|                                           | 3Tb2 (I:)               | Downloads                                                                                                    | 04 Oct 2020 12:34                               | Export selected objects only. |                                     |
|                                           |                         | facegen                                                                                                    | 10 Dec 2020 20:24<br>30 Nov 2020 17:40          | Material Groups               | Tasmin                              |
|                                           |                         | G2F.fbm<br>My Games                                                                                                    | 22 Nov 2020 17:40                               |                               | [■] ~ Yasmin                        |
|                                           | ▼ System                | Project CARS 2                                                                                                    | 16 Dec 2020 21:37                               |                               |                                     |
|                                           | 🔒 Home                  | SEGA                                                                                                    | 27 May 2020 08:44                               | ▼ Transform                   |                                     |
|                                           | E Desktop               | SEGA Mega Drive Classics                                                                                                    | 21 Mar 2020 16:58                               |                               |                                     |
|                                           | Decuments               | Square Enix                                                                                                    | 03 May 2020 15:02                               |                               |                                     |
|                                           |                         | steamvr                                                                                                    | 03 Apr 2020 17:01                               | Path Mode Auto                |                                     |
|                                           | . Downloads             | temp                                                                                                    | 16 Dec 2020 18:47                               |                               |                                     |
|                                           | J Music                 | The Witcher 3                                                                                                    | 19 Jan 2020 15:07                               | Forward -Z Forward            |                                     |
|                                           | Pictures                | G2F Painting Template.mtl                                                                                                    | 20 Aug 2020 20:34 246 B                         |                               |                                     |
|                                           | Videos                  | G2F Painting Template.obj                                                                                                    | 20 Aug 2020 20:29 2.5 MiB                       |                               |                                     |
|                                           | F Fonts                 | 们 Juno_Hannah Chest.mti                                                                                                    | Today 17:16 5 KiB                               |                               | Mode XYZ Euler v                    |
|                                           |                         | 💮 Juno_Hannah Chest.obj                                                                                                    | Today 17:16 4.5 MiB                             |                               |                                     |
|                                           |                         | Elips Bottom Bow.mtl                                                                                                    | Today 15:39 8 KiB                               |                               |                                     |
|                                           |                         | G Lips Bottom Bow.obj                                                                                                    | Today 15:39 3.0 MiB                             |                               |                                     |
|                                           |                         | Louisa Chest.mtl                                                                                                    |                                                 |                               |                                     |
|                                           | ▼ Recent                | 🗑 Louisa Chest.obj                                                                                                    | Today 19:52 4.5 MiB                             |                               | <ul> <li>Delta Transform</li> </ul> |
|                                           |                         |                                                                                                    |                                                 |                               |                                     |
|                                           | Blender Files           | 🔀 🛱 Louisa chest mod.obj                                                                                                    | Today 20:03 4.5 MiB                             |                               |                                     |
|                                           | Documents               | 📶 Louisa Glute.mtl                                                                                                    | Today 19:25 5 KiB                               |                               |                                     |
|                                           | •                       | A Laurian Chata aki                                                                                                    | T-4 10.05 A E MO                                |                               |                                     |
|                                           |                         | untitled.obj                                                                                                    |                                                 | Export OBJ Cancel             |                                     |
|                                           |                         |                                                                                                    |                                                 |                               | Motion Paths                        |
| Playback v Keying v View M                |                         |                                                                                                    |                                                 | (t) Start 1 End 250           | <ul> <li>Visibility</li> </ul>      |
|                                           |                         | 90 100 110 120 130 140 150                                                                                                    | 160 170 180 190 200 210                         | 220 230 240 250               |                                     |

In the Geometry section check the options for Polygroups and Keep Vertex Order, set a name for the exported morph then click Export OBJ

| Grab                           | Radius 50 px 🔮 Strength | 0.400 Brush v Texture v Stroke v Falloff            |                                        |                          |                                                          |  |
|--------------------------------|-------------------------|-----------------------------------------------------|----------------------------------------|--------------------------|----------------------------------------------------------|--|
| culpt Mode 🗸 View Sculpt 🖡     | lask Face Sets          |                                                     | ¢                                      |                          | <ul> <li>Scene Collection</li> <li>Collection</li> </ul> |  |
| User Perspective<br>(1) Yasmin |                         | 10/10/10/10                                         |                                        | P (2)                    | Vasmin 🟥 🏆                                               |  |
| (*) (031181)                   | 救 Blender File View     |                                                     |                                        |                          |                                                          |  |
|                                |                         | ····· ← → ↑ 2 L <sup>e</sup> C:\Users\peter\Documer | ntsi D                                 |                          |                                                          |  |
|                                | Local Disk (C:)         | Name                                                | ▼ Date Modified Size                   | Objects as 🔽 OBJ Objects |                                                          |  |
|                                | Data 3Tb (D:)           | curiespy                                            | 13 May 2020 25:03                      | OB  Groups               |                                                          |  |
|                                | 500 ssd (E:)            | Custom Office Templates                             |                                        | Material Groups          |                                                          |  |
|                                | SSD2 (P:)               | CyberLink                                           | 02 Oct 2020 11:08                      |                          |                                                          |  |
|                                | 1TB M.2 (G:)            | bash Dash                                           | 18 Jan 2020 19:58                      | Animation                |                                                          |  |
|                                | BD-ROM Drive (H:)       | DAZ 3D                                              | 26 Mar 2020 13:36                      |                          | م                                                        |  |
|                                | 3Tb2 (I:)               | E Downloads                                         | 04 Oct 2020 12:34                      | ▼ Transform              |                                                          |  |
|                                | ► ::::                  | 늘 facegen                                           | 10 Dec 2020 20:24                      | Scale 1.00               | 🔲 Yasmin                                                 |  |
|                                |                         | G2F.fbm                                             | 30 Nov 2020 17:40                      | Path Mode Auto ~         |                                                          |  |
|                                | ▼ System                | My Games     Device the CADE C 2                    | 22 Nov 2020 10:35<br>16 Dec 2020 21:37 |                          | [■] ✓ Yasmin                                             |  |
|                                | A Home                  | Project CARS 2                                      | 27 May 2020 08:44                      | Forward -Z Forward -     |                                                          |  |
|                                | Desktop                 | SEGA Mega Drive Classics                            | 21 Mar 2020 16:58                      |                          |                                                          |  |
|                                | Documents               | Square Enix                                         | 03 May 2020 15:02                      |                          |                                                          |  |
|                                | , ↓, Downloads          | steamvr                                             | 03 Apr 2020 17:01                      |                          |                                                          |  |
|                                | ✓ Downloads             | temp                                                | 16 Dec 2020 18:47                      | Apply Modifiers          |                                                          |  |
|                                | Pictures                | The Witcher 3                                       | 19 Jan 2020 15:07                      | Smooth Groups            |                                                          |  |
|                                |                         | G2F Painting Template.mtl                           | 20 Aug 2020 20:34 246 E                |                          |                                                          |  |
|                                | Videos<br>F Fonts       | G2F Painting Template.obj                           | 20 Aug 2020 20:29 2.5 Mil              | Bitflag Smooth Groups    |                                                          |  |
|                                | F Fonts                 | 🖞 Juno_Hannah Chest.mtl                             | Today 17:16 5 Kie                      | 🗹 Write Normals          | Mode XYZ Euler                                           |  |
|                                |                         | 😭 Juno_Hannah Chest.obj                             | Today 17:16 4.5 Mil                    | Include UVs              |                                                          |  |
|                                |                         | 🚟 🛃 Lips Bottom Bow.mtl                             | Today 15:39 8 KiE                      | V/rite Materials         | Scale X 1.000                                            |  |
|                                |                         | G Lips Bottom Bow.obj                               | Today 15:39 3.0 MiE                    |                          |                                                          |  |
|                                |                         | Louisa Chest.mtl                                    | Today 19:52 5 Kie                      |                          |                                                          |  |
|                                |                         | :::: 🛱 Louisa Chest.obj                             | Today 19:52 4.5 MiE                    |                          | Delta Transform                                          |  |
|                                |                         | Louisa chest mod.mtl                                | Today 20:03 5 Kie                      |                          |                                                          |  |
|                                | Blender Files           | Couisa chest mod.obj                                | Today 20:03 4.5 MiE                    |                          |                                                          |  |
|                                | Documents               | Louisa Glute.mti                                    | Today 19:25 5 Kie                      | Keep Vertex Order        |                                                          |  |
|                                |                         |                                                     |                                        |                          |                                                          |  |
|                                |                         | untitled.obj                                        | - +                                    | Export OBJ Cancel        | Motion Paths                                             |  |
|                                |                         |                                                     |                                        |                          |                                                          |  |
| Playback v Keying v View       |                         | • • It +t 4 > >+ H                                  |                                        | 🖒 Start 1 End 250        |                                                          |  |
| 1 10 20 30                     |                         |                                                     |                                        |                          |                                                          |  |

Back to our Daz session which we kept open from earlier. If you closed daz you will need to load the exact same obj we originally imported from vam again.

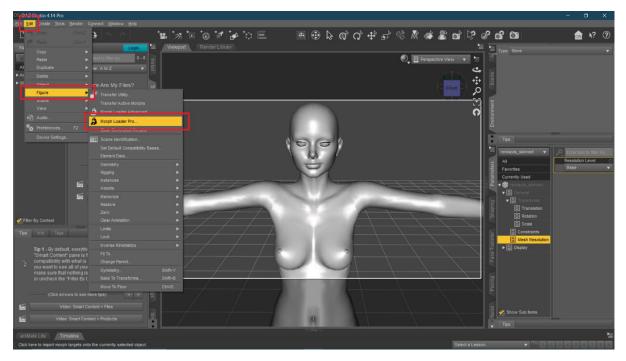

Edit -> Figure -> Morph Loader Pro

Select the poser option from the drop down

Click the Choose Morph File button and load the morph exported from blender then click Accept

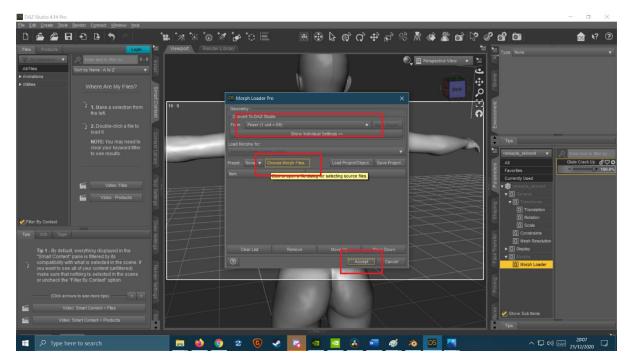

You should see the below if the import was successful.

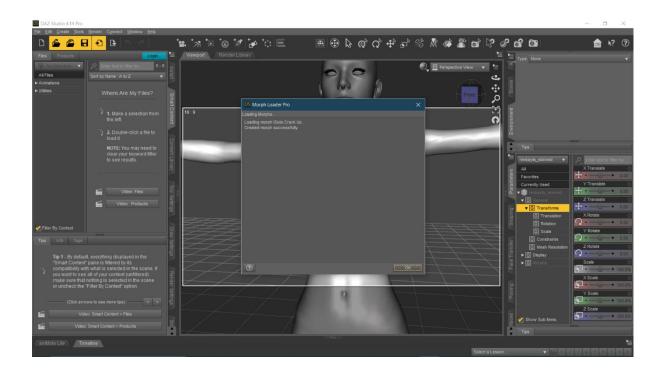

Select the morph from the parameters tab under morph loader and increase it to 100% to check it works as intended.

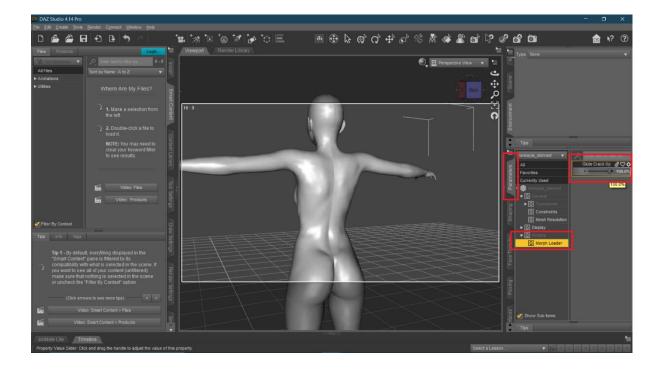

Click the cog on the morph and select Parameter Settings

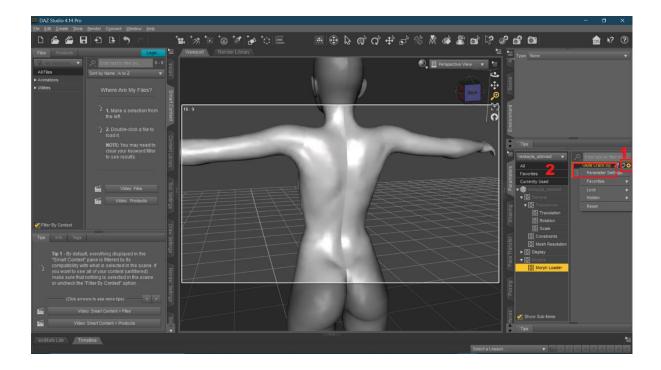

Set the Min value to 0.0% then click Accept

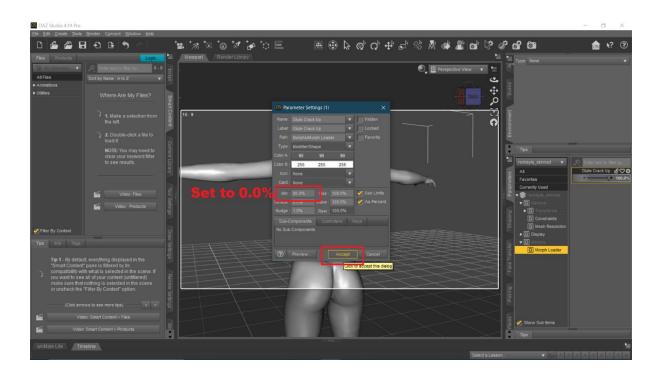

Right click the morph and select edit mode to enable the edit menu

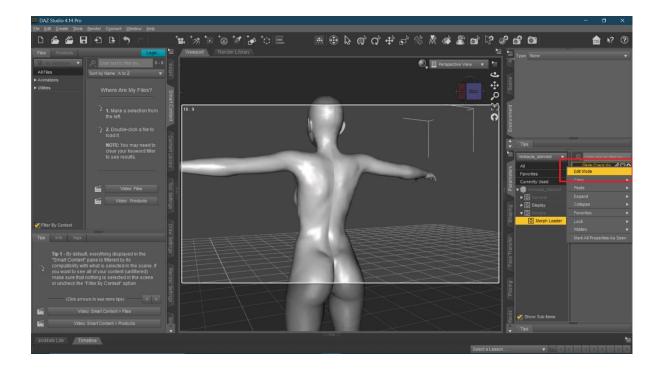

Right click the morph again, select ERC Freeze from the newly enabled edit menu

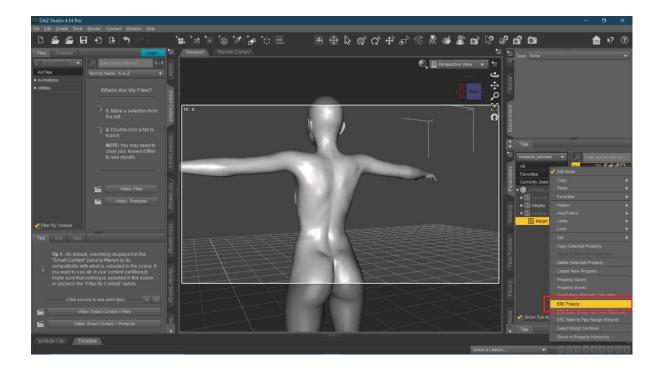

No need to change anything in the ERC Freeze dialog – Click Accept

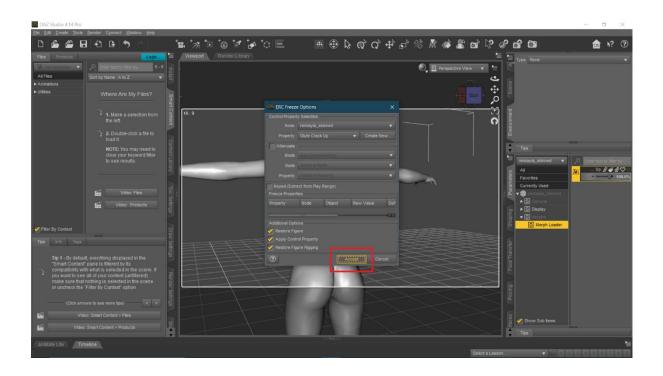

Daz forces you to save the model as a Figure/Prop asset before it will allow a morph to be saved

 Control
 Control
 Control
 Control
 Control
 Control
 Control
 Control
 Control
 Control
 Control
 Control
 Control
 Control
 Control
 Control
 Control
 Control
 Control
 Control
 Control
 Control
 Control
 Control
 Control
 Control
 Control
 Control
 Control
 Control
 Control
 Control
 Control
 Control
 Control
 Control
 Control
 Control
 Control
 Control
 Control
 Control
 Control
 Control
 Control
 Control
 Control
 Control
 Control
 Control
 Control
 Control
 Control
 Control
 Control
 Control
 Control
 Control
 Control
 Control
 Control
 Control
 Control
 Control
 Control
 Control
 Control
 Control
 Control
 Control
 Control
 Control
 Control
 Control
 Control
 Control
 Control
 Control
 Control
 Control
 Control
 Control
 Control
 Control
 Control
 Control
 Control
 Control

File -> Save As -> Support Asset -> Figure/Prop Assets

#### Name and save the model

| DAZ Studio 4.14 Pro                                                                                                    |                                                                                                    |                                      |                                  |                  |        |               | ×   |                  |                        |          |                                                         | - 0 X                                  |
|----------------------------------------------------------------------------------------------------|----------------------------------------------------------------------------------------------------|--------------------------------------|----------------------------------|------------------|--------|---------------|-----|------------------|------------------------|----------|---------------------------------------------------------|----------------------------------------|
|                                                                                                    | This PC → Documents → DAZ 3D → Sti                                                                                                    | udio → My Library → Figures          |                                  |                  |        |               | a R | 🐗 🌋 (i           | <b>1</b> 🖓 (           | ് പ്     | <b>6</b> 1                                              | 🚖 ⊾? ⑦                                 |
| Organise - New fol                                                                                                    | der                                                                                                    |                                      |                                  |                  |        | <b>1</b> :: • |     |                  | 2                      | Тур      |                                                         |                                        |
| This PC                                                                                                    | Name                                                                                                    | Date modified                        | Туре                             |                  |        |               | Ξ   | Perspective View |                        |          |                                                         |                                        |
| 3D Objects     Dexitop     Documents     Documents     Downloads     Music     Videos     Videos     Local Dirák (C:)     Data 3Tb (D:)     S00 std (E:)     S00 std (E:)     TB ML2 (G:) | D hannah.duf<br>D Louisa.duf                                                                                                    | 20/12/2020 17:24<br>20/12/2020 20:06 | DSON User File<br>DSON User File | 137 KB<br>137 KB |        |               | -   |                  | નું ⇔ે છે.<br><b>C</b> | netens 🛒 | Pe<br>nkayls_skinned ♥<br>#<br>avorfaes<br>urrenty Used | 오. Enter Yori Io Neur Cyr.<br>(M) 1002 |
| Save as type: DSO                                                                                                    |                                                                                                    |                                      |                                  |                  | Save   | Cancel        |     |                  |                        |          | C General C Display C Display C Morph Loader            |                                        |
| "Smart Content" par<br>compatibility with wi<br>you want to see all<br>make sure that noth<br>or uncheck the "Filte<br>(Click arrows t                                                    | verything displayed in the<br>ne is filtered by its<br>halt is selected on the scene if<br>of your content (unfiltered)<br>ing is selected in the scene<br>er By Context" option. |                                      | X                                | 7                | MMM    |               |     |                  |                        |          |                                                         |                                        |
|                                                                                                    | art Content > Products                                                                                                    |                                      |                                  | A                | $\sim$ |               |     |                  |                        | 1 1 1    | Show Sub items                                          |                                        |
| aniMate Lite Timelin                                                                                                    |                                                                                                    |                                      |                                  |                  |        |               |     |                  | Select a Lesso         |          |                                                         |                                        |

Select the Daz Asset library to save to from the drop down – The Daz default is Public Documents, you may prefer to use your User Profile Documents folder instead.

Set your Vendor (Creator) Name – e.g. Juno

Set a Product Name – e.g. Harem

Set an Item Name – e.g. Yasmin

Accept

| DAZ Studio 4.14 Pro   |                                                                       |                                                         | - 0 ×                                                                                                    |
|-----------------------|-----------------------------------------------------------------------|---------------------------------------------------------|----------------------------------------------------------------------------------------------------|
| Ele Edit Create Tools | s <u>R</u> ender C <u>o</u> nnect <u>W</u> indow <u>H</u> elp         |                                                         |                                                                                                    |
| 🗅 🍙 🗳 🖡               | B B B 🤊 🖉                                                             | `≝`**`@\$1`₽`°= = = = ⊕ & @` + * * *                    | R 🐗 🛣 🖬 🖙 🛷 💕 🖆 💷 👘 😒 😨                                                                                                    |
| Files Products        | Logn 🎦                                                                | Viewport Render Library                                 | Type. None                                                                                                    |
| 1 Ma Selection        | P Enter fext to filter by                                             |                                                         | Perspective View                                                                                                    |
| All Files             | Sort by Name : A to Z                                                 |                                                         | 4                                                                                                    |
| ► Animations          |                                                                       |                                                         |                                                                                                    |
| ► Utilities           | Where Are My Files?                                                   |                                                         |                                                                                                    |
|                       |                                                                       | DS Figure/Prop Assets Save Options X                    |                                                                                                    |
|                       | 1. Make a selection from                                              | 16:9 Base Lata Folder :                                 |                                                                                                    |
|                       |                                                                       | As et Directory : _ments/DAZ 3D/Studio/My Library 😨     | <b>1</b>                                                                                                    |
|                       | 2. Double-click a file to<br>load it                                  | Ver dor Name : Juno 💌<br>Pro Luct Name : Harem 🔍        | <u></u>                                                                                                    |
|                       | NOTE: You may need to                                                 | ten Name : Yasmin                                       | Tps                                                                                                    |
|                       | clear your keyword filter                                             | Metad la:                                               |                                                                                                    |
|                       | to see results.                                                       | Set Content Type : None                                 | All Top Up & & & O                                                                                                    |
|                       |                                                                       | Set Category :                                          | E Favorites M 100.0%                                                                                                    |
|                       |                                                                       | Set Compatibility Base :                                | Currently Used                                                                                                    |
|                       | Video: Files                                                          | Set Compatible With :                                   | 1 🖉 🕶 🛞 tenkayla_skinned                                                                                                    |
|                       | Video: Products                                                       | Asset Definitions :                                     | ► G General<br>State ► G Display                                                                                                    |
|                       | 5                                                                     | Write Geometry Definitions  Write Parameter Definitions | G Verbay                                                                                                    |
| Filter By Context     |                                                                       | Write UV Definitions                                    | 5 G Morph Loader                                                                                                    |
|                       |                                                                       | Parenting Data :                                        |                                                                                                    |
| Tips Info Tags        | Set                                                                   |                                                         |                                                                                                    |
| Tin 1 - By defa       | ult, everything displayed in the                                      | File Options :                                          |                                                                                                    |
| "Smart Conter         | nt" pane is filtered by its<br>with what is selected in the scene. If | Compress Fie(s)                                         |                                                                                                    |
| you want to se        | e all of your content (unfiltered)                                    | C 2 Accept Cancel                                       |                                                                                                    |
|                       | at nothing is selected in the scene                                   |                                                         |                                                                                                    |
|                       | Se te                                                                 |                                                         |                                                                                                    |
| (Click an             | rows to see more tips) 🔷 🗧 🖗                                          |                                                         |                                                                                                    |
|                       |                                                                       |                                                         |                                                                                                    |
| Eiii Vide             | o: Smart Content > Products                                           |                                                         | 🖉 🗹 Show Sub Items                                                                                                    |
|                       |                                                                       |                                                         | Трз                                                                                                    |
| aniMate Lite          | meline                                                                |                                                         | 1997 - 1997 - 19 |
|                       |                                                                       |                                                         | Select a Lesson 🔻 🕮 🔹 2 3 4 5 6 7 0 9                                                                                                    |

#### Now we can save our morph for Vam

File -> Save As -> Support Asset -> Morph Assets

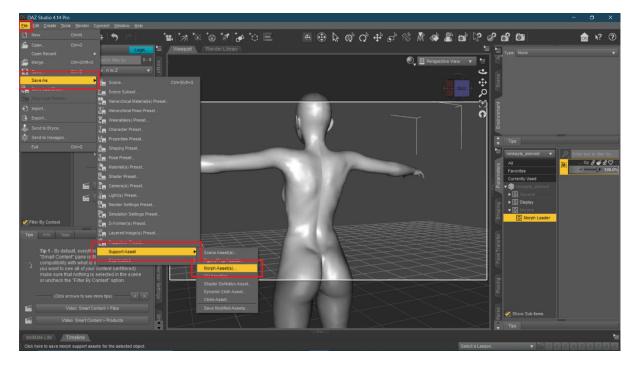

Choose the output directory from the drop down, the Daz default is Public Documents, you may prefer to use your User Profile Documents folder instead.

Set the Vendor name - Use your creator name

Set the Product Name – This is the morphs name

Check to select the model

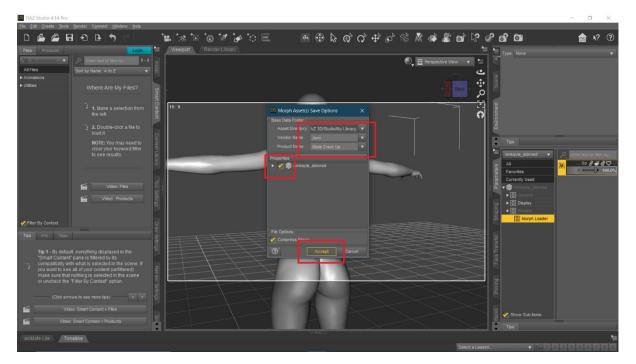

Now you need to locate the newly saved morph and then drop this .dsf into the subfolder of your choice under  $\underline{\vee}$  vam folder Custom Atom Person Morphs female

Fire up Vam and test the new morph:

|                                   |                        |                                                                                                    |                             |       |                                                                                                    | E COME |
|-----------------------------------|------------------------|----------------------------------------------------------------------------------------------------|-----------------------------|-------|----------------------------------------------------------------------------------------------------|--------|
|                                   |                        |                                                                                                    |                             |       |                                                                                                    |        |
| Clothing                          |                        |                                                                                                    |                             |       |                                                                                                    |        |
| Clothing<br>Presets               | Head Audio             |                                                                                                    |                             |       |                                                                                                    |        |
| Hair                              | Plugins                | Isolate Edit This Atom                                                                              |                             |       |                                                                                                    |        |
|                                   |                        |                                                                                                    | Yasmin                      |       |                                                                                                    |        |
| Hair Presets                      |                        | Category Filler X 319/311                                                                           | Use Male Morphs             |       |                                                                                                    |        |
|                                   | Auto<br>Behaviours     | All                                                                                                 | On Female                   |       |                                                                                                    |        |
| Female                            | Collision              | Show Morph And Pose Only Favorites                                                                  | Default                     |       |                                                                                                    |        |
| Morphs                            | Triggers               | ✓ Only Latest Only Active                                                                           |                             |       |                                                                                                    |        |
| Presets                           | Physics                | glute cra                                                                                           | Zero                        |       |                                                                                                    |        |
| Mouth                             | M Pectoral<br>Physics  | 1                                                                                                   |                             |       |                                                                                                    |        |
| Tongue                            | F Breast               | Total N                                                                                             | -                           |       |                                                                                                    |        |
|                                   | Physics 2<br>F Breast  | Glute Crack Up                                                                                      |                             |       |                                                                                                    |        |
| Materials                         | Physics 1              | Parathering Str. Const. 2. No. 1-100                                                                |                             |       |                                                                                                    |        |
| M Eyelash<br>Materials            |                        |                                                                                                    |                             |       |                                                                                                    |        |
| F Eyelash                         | F Glute                |                                                                                                    |                             |       |                                                                                                    |        |
|                                   | Physics                |                                                                                                    |                             | 100   |                                                                                                    |        |
| Lacrimals<br>Materials            | F Giute<br>Presets     |                                                                                                    |                             |       | And a second second second second second second second second second second second second second second second                                                                                                    |        |
| Sciera<br>Materials               | Animation              |                                                                                                    |                             |       |                                                                                                    |        |
| Iris                              |                        |                                                                                                    |                             |       | <br>Contraction of the local division of the local division of the loc |        |
| Materials                         | Move                   |                                                                                                    |                             |       | 100 March 100 March 100 Ma     |        |
|                                   | Pose<br>Presets        |                                                                                                    |                             | Bin I | 1 1 1 1 1 1 1 1 1 1 1 1 1 1 1 1 1 1 1                                                                                                    |        |
|                                   | Appearance             |                                                                                                    |                             |       | Contract of the local division of the local division of the local      |        |
| Materials 2<br>Skin               | Presets<br>General     |                                                                                                    |                             |       |                                                                                                    |        |
| Materials 1                       | Presets                |                                                                                                    |                             |       | Contraction of the                                                                                                    |        |
| Skin Select                       | Control &<br>Physics 2 |                                                                                                    |                             |       |                                                                                                    |        |
| Skin                              | Control &              |                                                                                                    |                             |       |                                                                                                    |        |
| Presets                           | Physics 1              |                                                                                                    |                             |       |                                                                                                    |        |
|                                   |                        | = 🗖 🗖 🗖 🗶 🗶 🚺 🚺                                                                                     | 1 3 P +                     |       |                                                                                                    |        |
|                                   |                        |                                                                                                    |                             |       |                                                                                                    |        |
|                                   |                        | Version: 1.20.1.5 Freeze Motion/Sound                                                               | Click for more options      |       |                                                                                                    |        |
|                                   |                        |                                                                                                    |                             |       |                                                                                                    | -      |
|                                   | Ċ                      | Play Mode (P) 🗹 Ed                                                                                  | lit Mode (E)                | x     |                                                                                                    | 17:12  |
| Line PT Key To<br>Topple This Bar |                        | Toggle Toggle Mouse Toggle Focus Reset Hig<br>(0) (U) Look (Tab) Targels (T) Selected (F) Focus (R) | hlighted (C to Cycle Stack) | E     |                                                                                                    |        |

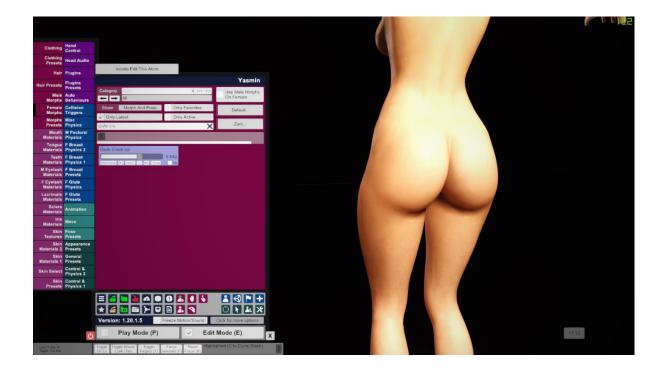

Hopefully, all went as expected, sometimes a bit of back and forth is required to get things just right but this process really is quite quick once learnt.

I hope this guide enables you to do some more advanced character creation, I cannot tell you how often I have been forced to compromise on a look simply down to a lack of the correct morph for the job. This process has revitalised my creation process and I hope it's a similarly liberating experience for you.

If you have any suggestions or advice please let me know either on the discussion thread for this guide on the Hub or on Discord - Juno#4326 – I will try to keep this up to date and expand on it if needed.